**Photoshop 2022 (Version 23.0.2) Free Download [Mac/Win] (Updated 2022)**

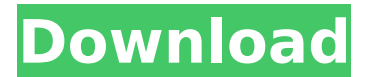

## **Photoshop 2022 (Version 23.0.2) Crack + Free Download [Win/Mac]**

\* Photoshop Elements : Yes, this program is a total drag, but we include it in this book because it offers most of the basic and advanced features of Photoshop, including some of Photoshop's more advanced functions. There are thousands of tutorials and books that teach Photoshop Elements.

#### **Photoshop 2022 (Version 23.0.2) Crack With Product Key**

In this article, we will show you how to install and use Photoshop Elements on both Windows and macOS. In addition, we will talk about how to use the Graphics Tool in Photoshop Elements to create high-quality images or modify existing images. 1. Download Photoshop Elements for Windows and macOS Download the Photoshop Elements 19/18/17/16.1.2 for Windows or macOS from Adobe: These downloads contain the latest version of Photoshop Elements at the time of this writing. When you click the download link and install Photoshop Elements, you will be able to see the version number on the top left. The Photoshop Elements we are discussing here is for Mac and PC, so download the correct one for your platform. 2. Install Photoshop Elements on Windows When you install Photoshop Elements for Windows, you will be able to see a dialog box asking if you want to install the actual program. If you choose to install the program, you will be able to use the Graphics Tool to change your images in seconds, even those with lots of layers. In this tutorial, we will explain how to install Photoshop Elements on Windows 10. If you are using other versions of Windows, then you can perform the following steps on your PC. 2.1 Install Photoshop Elements If you installed Photoshop Elements the first time and you are using it for the first time, then you will be asked if you want to install the actual program. If you don't, then you will not have to worry about this step. If you agree and install the Photoshop Elements, then you will see a dialog box with its name on the top left. 2.2 Open Photoshop Elements When you open the Photoshop Elements program for the first time, you will see a screen like the one below. On the left of the screen, you will see a Launch pad to open Photoshop Elements or other programs. If you click the Launch icon or press the Windows logo key, you will see a navigation bar at the top and some icons below. If you want to view the Help tab, you can press the question mark icon or press CTRL+D. On the right of the screen, you will see the welcome screen. We will discuss this screen in detail in the following section. 2.2.1 Open the Toolbar If you click the Tools option, you will see some icons. You will 388ed7b0c7

# **Photoshop 2022 (Version 23.0.2) Crack+ Full Version PC/Windows**

The present invention relates generally to the fields of biochemical analysis and information retrieval. More particularly, the invention is directed to the screening of candidate drug compounds against biological target structures. Current drug discovery involves targeting biological molecules of importance (e.g. receptors, enzymes, toxins and other proteinaceous structures) or molecules whose biological behavior is aberrant (e.g. tumor cells). The hope is that the therapeutic activity of the resulting drugs will be based on their ability to affect specific target structures. In order to be able to screen such compounds in a high throughput fashion, a method must be established which allows for the rapid identification and, if possible, the efficient isolation and development of the targets. The development of truly "high throughput" screening methods requires highly automated and compact systems which permit the rapid parallel processing of many compounds against a single target. One such method for small molecule screening is the AlphaScreen.TM. technology (Tian et al., (1995) J. Am. Chem. Soc. 117:4684; Schwartz et al., (1996) PNAS 93:6344), in which covalent assembly or target-ligand or receptor-ligand complexes are detected by chemiluminescence. This procedure involves the preparation of a target-bound ligand of known concentration and amount of the biological target followed by the addition of a tagged compound library, usually containing the same ligand as the labeled target. The screening usually involves a series of steps, each being directed to one or more of: (1) ligand binding to the target, (2) high affinity ligand binding to the target, (3) whether the ligand-receptor interaction is specific and/or reversible, (4) displacement of bound ligand, and (5) effect of a ligand-receptor interaction on another function or property (e.g. biological activity). If there is a biological response to any compound in the screening, it is possible to identify the compound. Compounds of interest can be isolated by various means, depending on the particular biological activity desired. The AlphaScreen.TM. procedure and technology has been described in detail, (Abbott et al., (1999) PNAS 96(6): 3052-3057; Abbott et al., (2000) PNAS 97(20): 10969-10974). Another prior art procedure for small molecule screening is the Fluorescence Polarization.TM. (FP) assay (Davies et al., (1998) Bio

## **What's New in the Photoshop 2022 (Version 23.0.2)?**

/\*--------------------------------------------------------------\* Copyright (C) 2006-2015 OpenSim Ltd. This file is distributed WITHOUT ANY WARRANTY. See the file 'License' for details on this and other legal matters. \*--------------------------------------------------------------\*/ package org.omnetpp.ned.editor.graph.sheet.measure.properties; import org.eclipse.core.runtime.Assert; import org.eclipse.core.runtime.IProgressMonitor; import org.eclipse.core.runtime.OperationCanceledException; import org.eclipse.gef.EditPart; import org.eclipse.gef.EditSession; import org.eclipse.gef.graph.Intersection; import org.eclipse.gef.EditPartViewer; import org.eclipse.gef.EditPartViewer2; import org.eclipse.gef.EditPolicy; import org.eclipse.gef.EditRequest; import org.eclipse.gef.GraphicalEditor; import org.eclipse.gef.dnd.DropTarget; import org.eclipse.gef.dnd.DropTargetViewer; import org.omnetpp.ned.editor.graph.NedGraphDocument; import org.omnetpp.ned.editor.graph.sheet.GraphSheet; import org.omnetpp.ned.editor.graph.sheet.measure.MeasureStamp; import org.omnetpp.ned.editor.graph.sheet.measure.model.ICursor; import org.omnetpp.ned.editor.graph.sheet.measure.model.ICursorSheetLevel; /\*\* \* The implementation of the {@link MeasureStamp} class. \* \* @author Andras \*/ public class MeasureStampEditPartViewer extends EditPartViewer implements DropTargetViewer { // region Data Members private MeasureStamp measure; private MeasureStampSheetView sheet; // endregion /\*\* \* Creates an

empty {@link MeasureStamp} \*/ public MeasureStampEdit

# **System Requirements:**

Minimum: OS: Windows 7, 8, 8.1 (32bit/64bit), 10 Processor: Intel Core i3, i5, i7 Memory: 2 GB Graphics: DirectX 9.0c Compatible Video Card with 1GB or more RAM DirectX: Version 9.0c Storage: 1 GB available space Recommended: Processor: Intel Core i5, i7

<https://verrtise.com/advert/adobe-photoshop-2020-crack-full-version-latest/> <https://nashvilleopportunity.com/photoshop-2021-version-22-4-crack-exe-file-x64/> <https://www.chimfab.com/photoshop-2022-version-23-4-1-crack-win-mac/> [https://waappitalk.com/upload/files/2022/07/vB6yYlImAGbyUmnPWy4x\\_05\\_d752572193ec730c9a1a6](https://waappitalk.com/upload/files/2022/07/vB6yYlImAGbyUmnPWy4x_05_d752572193ec730c9a1a676786e3b7aa_file.pdf) [76786e3b7aa\\_file.pdf](https://waappitalk.com/upload/files/2022/07/vB6yYlImAGbyUmnPWy4x_05_d752572193ec730c9a1a676786e3b7aa_file.pdf) [http://www.elorodigital.com/noticias/2022/07/04/photoshop-2021-version-22-0-1-product-key-and](http://www.elorodigital.com/noticias/2022/07/04/photoshop-2021-version-22-0-1-product-key-and-xforce-keygen-download-pc-windows-2022/)[xforce-keygen-download-pc-windows-2022/](http://www.elorodigital.com/noticias/2022/07/04/photoshop-2021-version-22-0-1-product-key-and-xforce-keygen-download-pc-windows-2022/) [https://www.the-fox.it/2022/07/05/adobe-photoshop-2022-version-23-4-1-license-keygen-download](https://www.the-fox.it/2022/07/05/adobe-photoshop-2022-version-23-4-1-license-keygen-download-for-windows-latest/)[for-windows-latest/](https://www.the-fox.it/2022/07/05/adobe-photoshop-2022-version-23-4-1-license-keygen-download-for-windows-latest/) <http://dikatonerprint.com/?p=5014> [http://dimysqti.yolasite.com/resources/Adobe-Photoshop-2021-Version-2243-KeyGenerator--With-](http://dimysqti.yolasite.com/resources/Adobe-Photoshop-2021-Version-2243-KeyGenerator--With-Keygen.pdf)[Keygen.pdf](http://dimysqti.yolasite.com/resources/Adobe-Photoshop-2021-Version-2243-KeyGenerator--With-Keygen.pdf) <http://robinzoniya.ru/?p=24582> [https://ryhinmobiliaria.co/wp](https://ryhinmobiliaria.co/wp-content/uploads/2022/07/Photoshop_2021_Version_222_Free_Download_X64.pdf)[content/uploads/2022/07/Photoshop\\_2021\\_Version\\_222\\_Free\\_Download\\_X64.pdf](https://ryhinmobiliaria.co/wp-content/uploads/2022/07/Photoshop_2021_Version_222_Free_Download_X64.pdf) [http://pearlhmmph.com/wp-content/uploads/2022/07/Photoshop\\_2021\\_Version\\_2242\\_Crack\\_\\_Activati](http://pearlhmmph.com/wp-content/uploads/2022/07/Photoshop_2021_Version_2242_Crack__Activation_Code___License_Keygen_Free_Download_WinMac_F-2.pdf) on Code License Keygen Free Download WinMac F-2.pdf <http://villa-mette.com/?p=33945> [https://rshop.in/wp-content/uploads/2022/07/Adobe\\_Photoshop\\_CS3\\_Product\\_Key\\_And\\_Xforce\\_Keyge](https://rshop.in/wp-content/uploads/2022/07/Adobe_Photoshop_CS3_Product_Key_And_Xforce_Keygen__Free_Download_Latest_2022.pdf) n Free Download Latest 2022.pdf [https://pohar.bolt.hu/advert/adobe-photoshop-2022-version-23-1-with-license-key-incl-product-key](https://pohar.bolt.hu/advert/adobe-photoshop-2022-version-23-1-with-license-key-incl-product-key-free/)[free/](https://pohar.bolt.hu/advert/adobe-photoshop-2022-version-23-1-with-license-key-incl-product-key-free/) [http://www.male-blog.com/2022/07/04/adobe-photoshop-cs6-crack-with-serial-number-free-download](http://www.male-blog.com/2022/07/04/adobe-photoshop-cs6-crack-with-serial-number-free-download-x64/)[x64/](http://www.male-blog.com/2022/07/04/adobe-photoshop-cs6-crack-with-serial-number-free-download-x64/) <https://www.cameraitacina.com/en/system/files/webform/feedback/janiale424.pdf> <http://verasproperties.com/?p=12348> <https://kramart.com/adobe-photoshop-2021-version-22-4-3-mem-patch-download-updated-2022/> <https://bluesteel.ie/wp-content/uploads/2022/07/songfarr.pdf> <http://topfleamarket.com/?p=29202> <http://evergreenpearl.com/?p=4248> [https://colegioalbertsonsslp.com/wp](https://colegioalbertsonsslp.com/wp-content/uploads/2022/07/Photoshop_2021_Version_2231_2022.pdf)[content/uploads/2022/07/Photoshop\\_2021\\_Version\\_2231\\_2022.pdf](https://colegioalbertsonsslp.com/wp-content/uploads/2022/07/Photoshop_2021_Version_2231_2022.pdf) <https://elsm.ch/advert/photoshop-2021-version-22-keygen-exe/> [http://www.hva-concept.com/photoshop-2021-version-22-5-1-full-license-activation-free-download](http://www.hva-concept.com/photoshop-2021-version-22-5-1-full-license-activation-free-download-x64/)[x64/](http://www.hva-concept.com/photoshop-2021-version-22-5-1-full-license-activation-free-download-x64/) [https://databasegram.com/2022/07/05/adobe-photoshop-2022-version-23-0-keygen-generator-free](https://databasegram.com/2022/07/05/adobe-photoshop-2022-version-23-0-keygen-generator-free-download/)[download/](https://databasegram.com/2022/07/05/adobe-photoshop-2022-version-23-0-keygen-generator-free-download/) <https://shalamonduke.com/photoshop-2021-version-22-0-1-crack-mega-latest/> <https://serverug.ru/wp-content/uploads/2022/07/quyval.pdf> [https://voltigieren-bb.de/advert/photoshop-2021-version-22-0-1-crack-serial-number-lifetime](https://voltigieren-bb.de/advert/photoshop-2021-version-22-0-1-crack-serial-number-lifetime-activation-code-april-2022/)[activation-code-april-2022/](https://voltigieren-bb.de/advert/photoshop-2021-version-22-0-1-crack-serial-number-lifetime-activation-code-april-2022/) <https://koushafarin.com/photoshop-cc-2015-version-18-crack-keygen-latest/>

<http://airbrushinformation.net/?p=15190>